## <http://meldmerge.org/>

tar -Jxvf meld-1.6.1.tar.xz

yum install intltool gnome-icon-theme vlgothic-fonts

gnome  $\mathfrak{g}$ 

 gnome-icon-theme fonts-vlgothic

## configure & make

./configure

 make make install

meld  $1.5.0$  python $2.5$  $CentOS5$  1.4.0

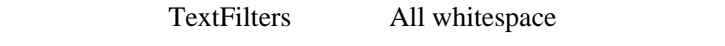

SJIS SJIS cp932